## **Вимоги до дистанційного курсу дисципліни у СДН MOODLE Українського державного університету залізничного транспорту**

1. Назва курсу в СДН MOODLE повинна відповідати наступному формату:

повна назва: [навчальний рік]-[семестр(и)]-[форма здобуття освіти]-[назва дисципліни]-[прізвище та ініціали лектора];

скорочена назва: [навчальний рік]-[семестр(и)]-[д або з]-[абревіатура назви дисципліни]-[прізвище лектора].

**Приклад:** повна назва: 2021/2022-2-денна-Основи промислової електроніки - Панченко В.В.

скорочена назва: 21/22-2-д-ОПЕ-Панченко

2. Курси дисциплін у СДН MOODLE мають відповідати робочій програмі навчальної дисципліни та наступним вимогам:

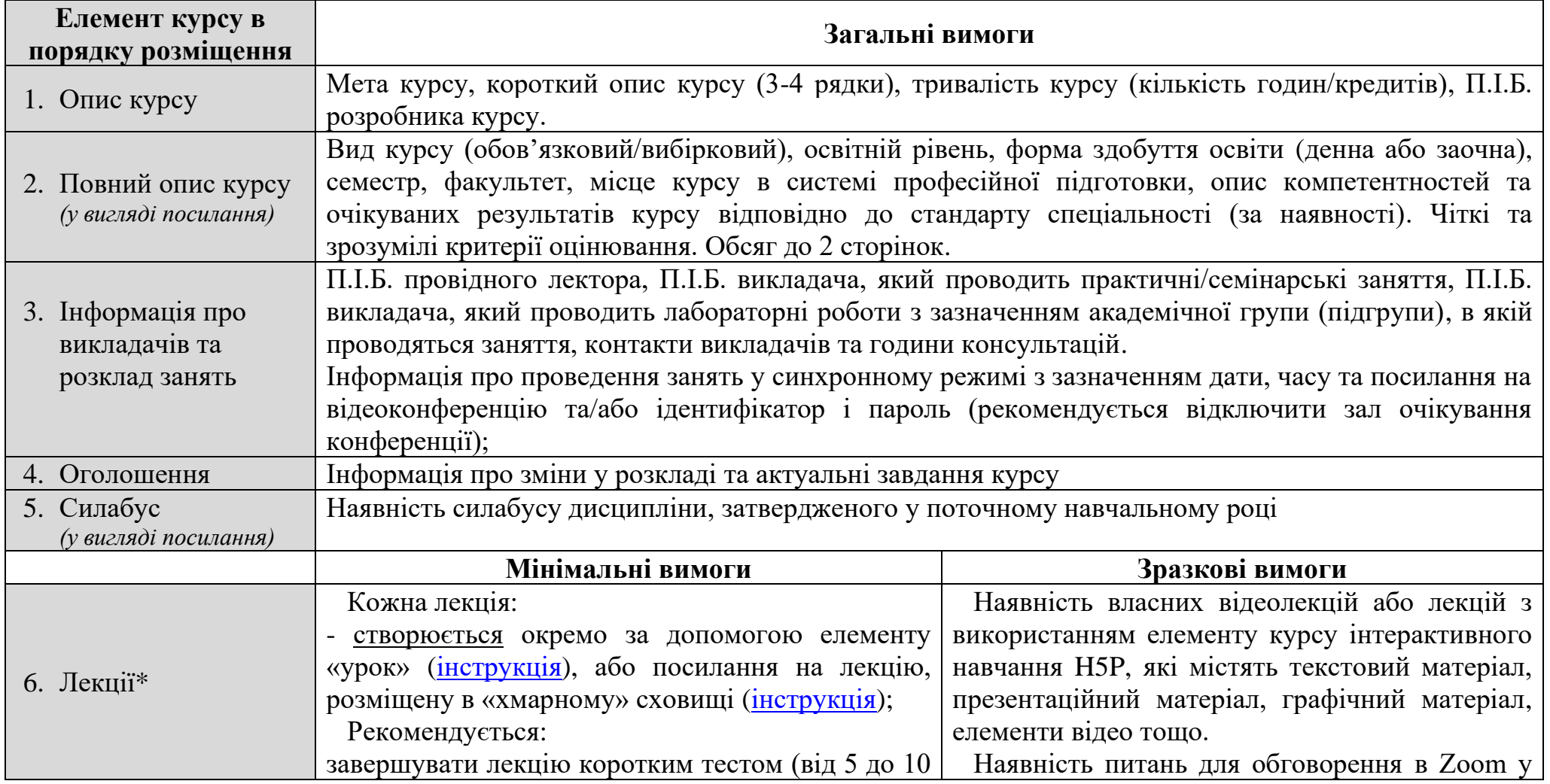

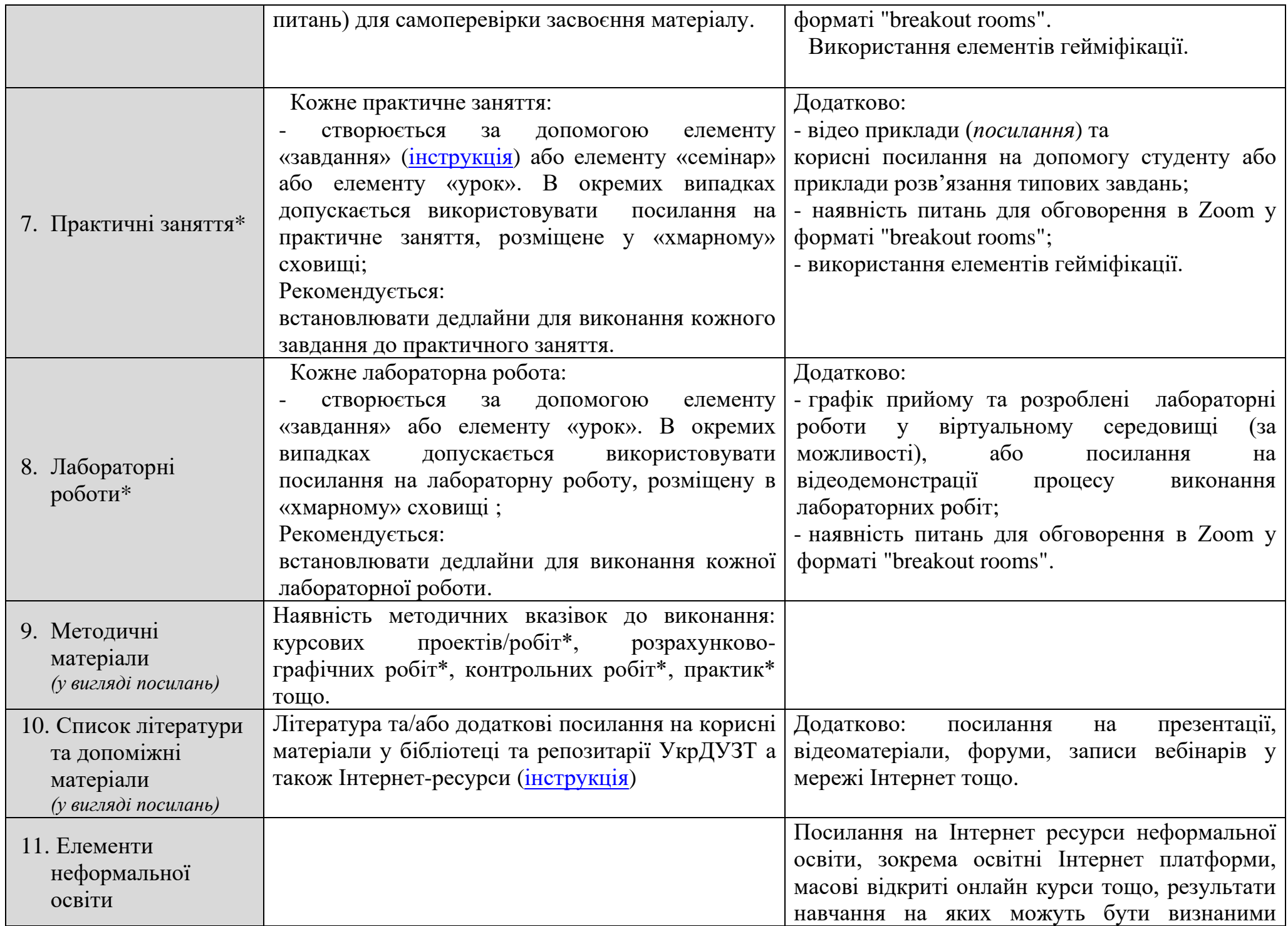

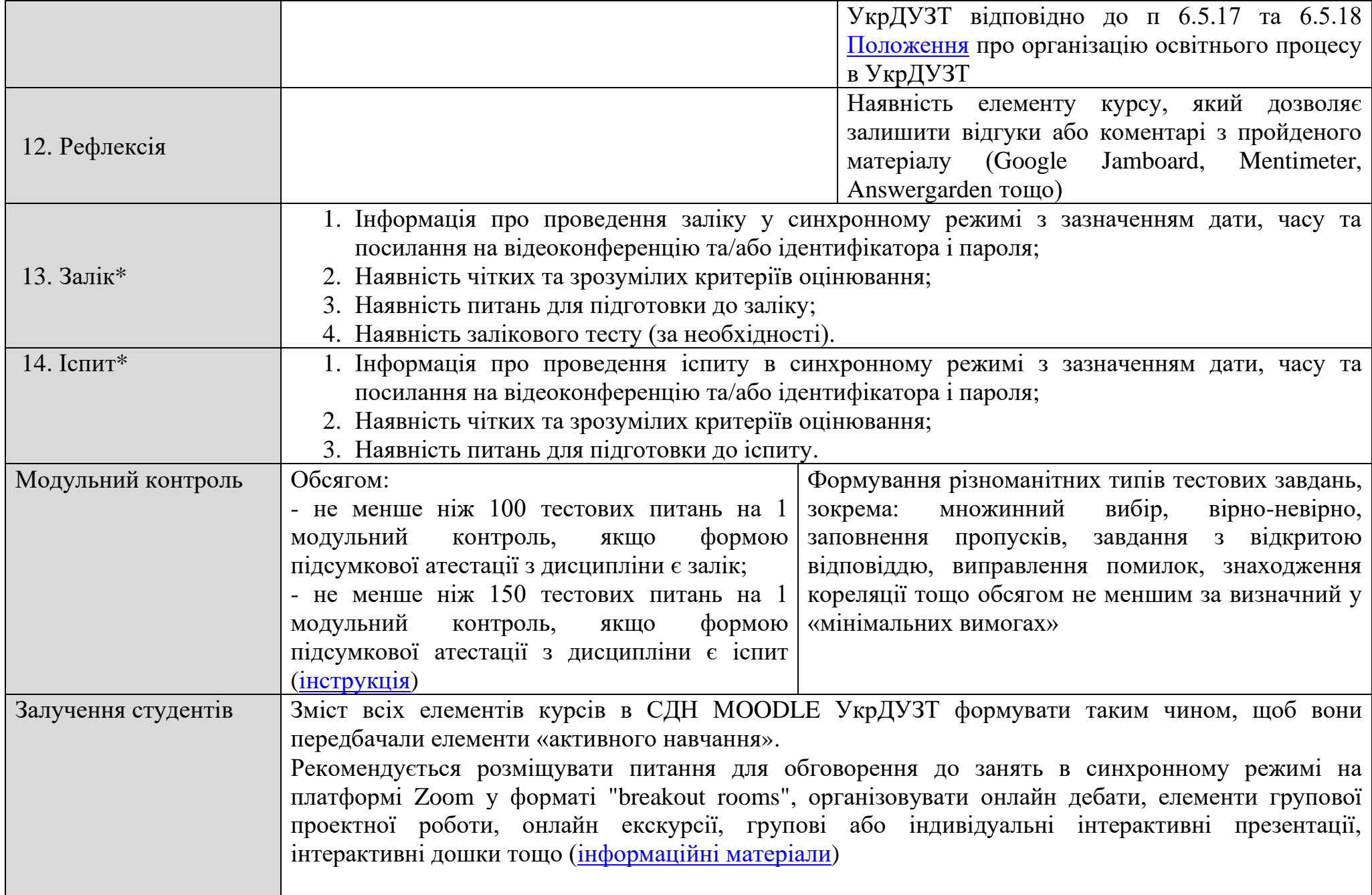

\*якщо передбачено навчальним планом/робочою програмою навчальної дисципліни

**Забороняється** розміщувати в курсах дисциплін на платформі MOODLE УкрДУЗТ відео файли та файли формату doc, docx, pdf, djvu, ppt, pptx тощо замість елементів курсу «урок», «семінар» та «завдання». Натомість, рекомендується надавати посилання на відповідні файли, розміщені у персональному «хмарному сховищі» викладача.